## Chromebook を自宅の Wi-Fi につなげる

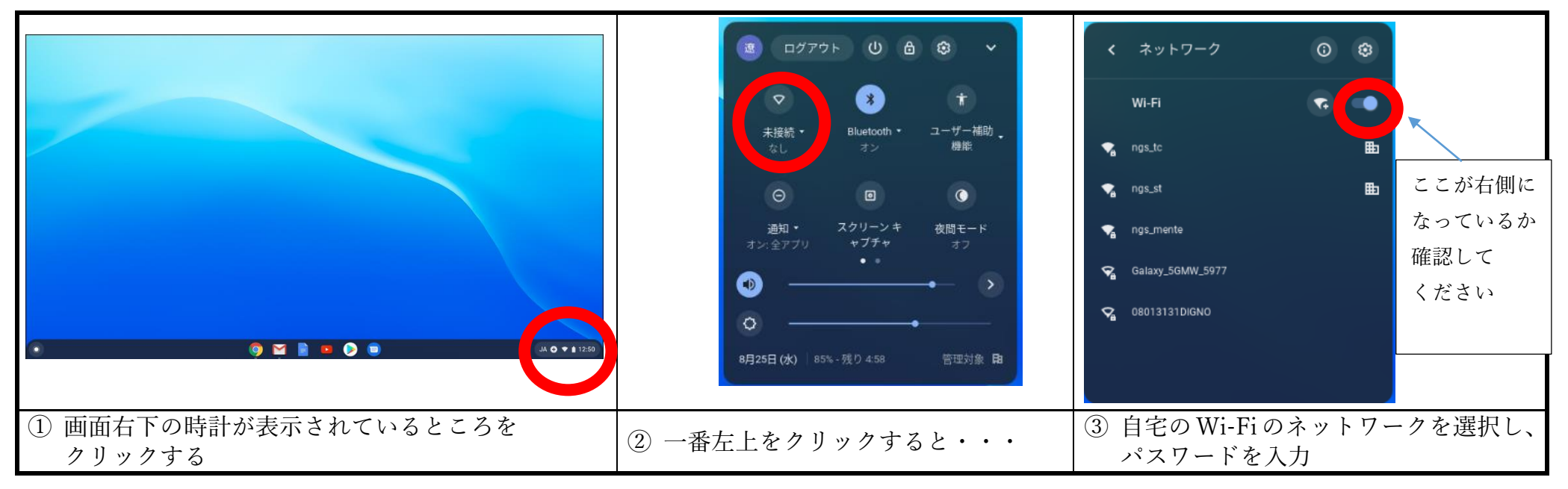

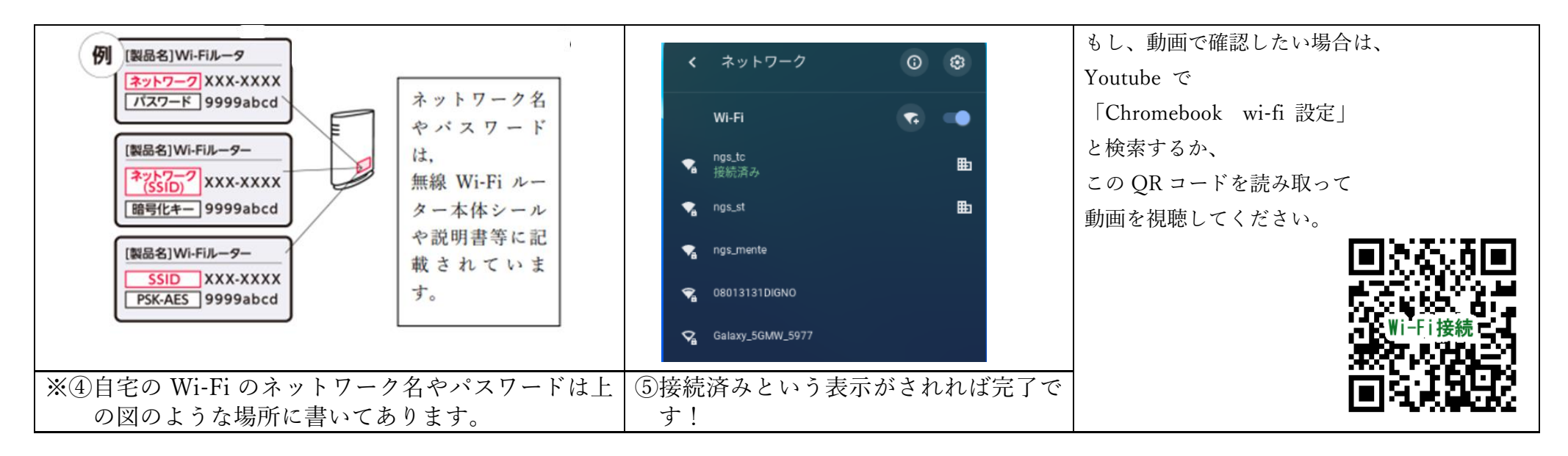